## SAP ABAP table CRMC\_IMPL\_FDT {Rule Builder Object Implementation class table}

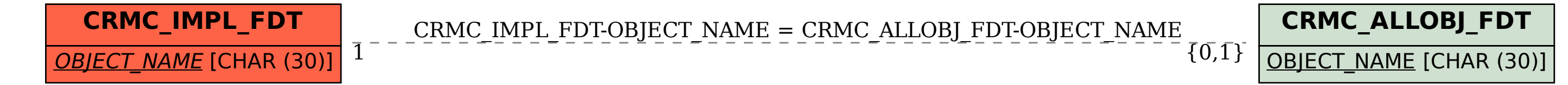